### **Kristýn služebník s.r.o. (eshop.kristyn.cz)** 07.05.24 17:30:04

eshop@kristyn.cz +420 587 405 409

# MIKROTIK RB5009UG+S+IN

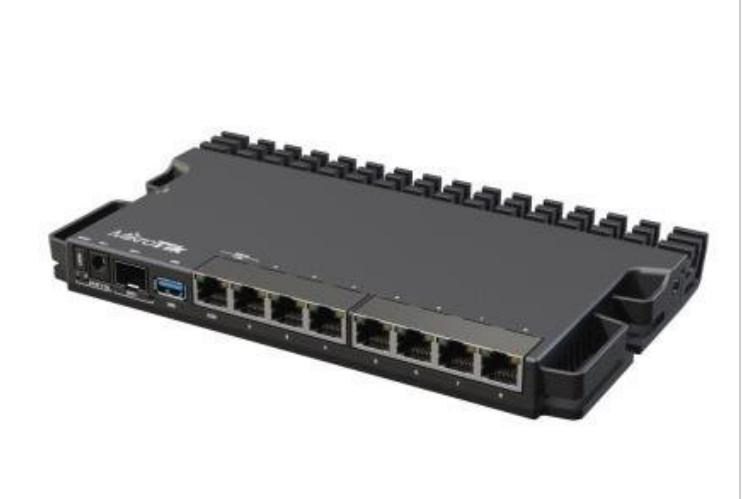

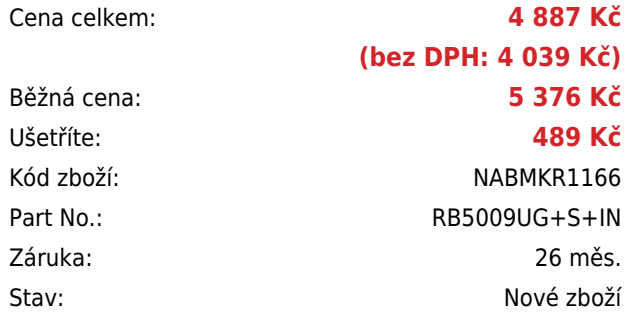

# **Popis**

#### **MikroTik RB5009UG+S+IN**

**Kompaktní a výkonný** RouterBoard **s redundantním napájením (DC jack + 2pin)** pro náročné uživatele. Router je vybaven **4jádrovým Marvell Armada ARMv8** Amethyst CPU (1,4 GHz), 1 GB RAM paměti DDR4, 1 GB NAND paměti, **sedmi GbE porty, jedním 2.5G portem a 10G SFP+ slotem**. RouterBoard podporuje aktivní **PoE+ napájení 802.3af/at** (24-57 V).

Procesor i přepínací čip jsou umístěny na spodní straně desky - takže **kovový kryt funguje jako pasivní chladič**. Díky svým kompaktním rozměrům lze do jednoho 1U slotu namontovat 4 tyto routery **[\(Rackmount kit K-79](https://www.i4wifi.cz/cs/262099), samostatný produkt)**.

- 3 způsoby napájení (PoE+ 802.3af/at, DC jack, 2pin svorkovnice)
- Dvojnásobný výkon v porovnání s produkty ve stejné kategorii
- 7x GbE port, 1x 2.5G port, 1x 10G SFP+ slot, 1x USB 3.0
- Operační systém RouterOS v7 (level licence L5)
- Vytvořen na základě zpětné vazby uživatelů
- Účinné chlazení celý kryt funguje jako chladič
- Možnost namontovat až 4 routery do jednoho 19" 1U slotu

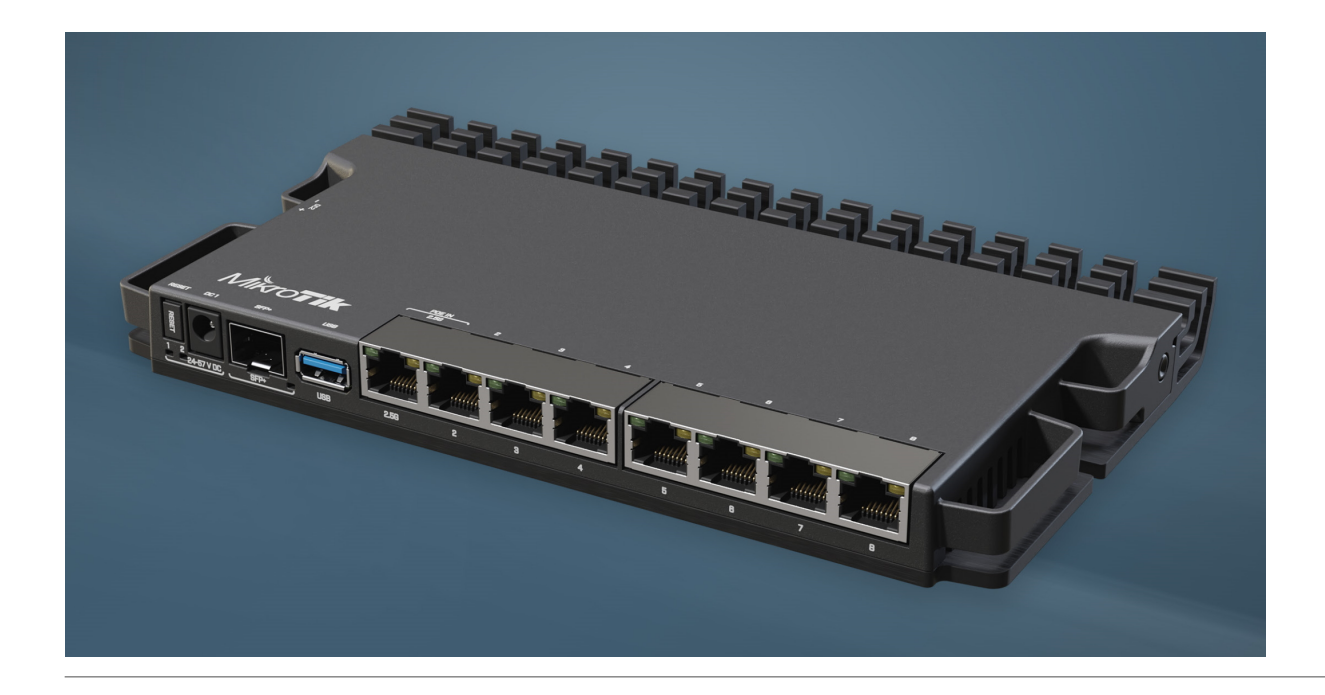

#### **Informace k systému RouterOS MikroTik**

- Začínáte-li s RouterOS MikroTik nebo potřebujete-li **poradit se složitějším nastavením,** můžete **využít naší [podpory](http://www.i4wifi.cz/_d1308.html)**.
- Jak RouterBoard nastavit a spravovat se dozvíte na našich **[školeních](http://skoleni.i4wifi.cz)**.
- Nevíte jaký model vybrat? Podívejte se na tuto **[srovnávací tabulku](https://www.i4wifi.cz/cs/novinky/539-porovnani-routerboardu-v-pomeru-cena-vykon)**, kde najdete i další informace, které Vám s výběrem pomohou.
- Všechny RouterBoardy mají stejný systém RouterOS MikroTik.
- Všechny zařízení s RouterOS MikroTik plně **podporují IPv6**, mají **firewall**, **Queues**, **NAT** a s licencí **L4** podporují **CAPsMAN server.**
- MikroTik lze nastavit přes **webové rozhraní**, přes **mobilní aplikaci**, anebo programem winbox, který je ke stažení na mikrotik.com.
- MikroTik má "Quick Set" tedy **možnost rychlého nastavení**. Na výběr je z několika přednastavených profilů.

### **ZÁKLADNÍ SPECIFIKACE**

**Porty:** 7x GbE RJ-45 port, 1x 2.5G RJ-45 port, 1x 10G SFP+ slot, 1x USB 3.0 typ A **Procesor:** Marvell Armada ARMv8 Amethyst (1,4 GHz, 4jádrový, model 88F7040) **Velikost paměti:** 1 GB DDR4 RAM + 1 GB NAND **Operační systém:** RouterOS v7 L5 **Napájení:** PoE+ 802.3af/at, DC jack, 2pin svorkovnice **Maximální spotřeba:** 20 W **Rozměry:** 220 x 125 x 22 mm

#### **Užitečné odkazy:**

[Prohlášení o shodě + uživatelský manuál](https://help.mikrotik.com/docs/display/UM/User+Manuals)

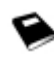

[Nastavení zařízení přes rychlého průvodce Quick Set](https://help.mikrotik.com/docs/display/ROS/Quick+Set)

[Aplikace pro ovládání z mobilního telefonu](https://help.mikrotik.com/docs/display/ROS/MikroTik+mobile+app)

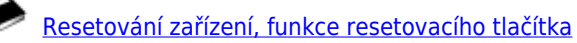

[Obnova systému RouterOS MikroTik přes utilitu Netinstall](https://help.mikrotik.com/docs/display/ROS/Netinstall)

[Nastavení překladu adres \(NAT\)](https://help.mikrotik.com/docs/pages/viewpage.action?pageId=3211299)

❤

❤

[Nastavení Load Balancing \(rozdělení provozu mezi více internetových přípojek\)](https://help.mikrotik.com/docs/display/ROS/Firewall+Marking)

[Nastavení Failover \(přepnutí linky na záložní v případě výpadku\)](https://help.mikrotik.com/docs/pages/viewpage.action?pageId=26476608)